## <<Android 4

<<Android 4 >>

- 13 ISBN 9787302301516
- 10 ISBN 7302301514

出版时间:2012-11

 $(+)$ 

页数:499

PDF

更多资源请访问:http://www.tushu007.com

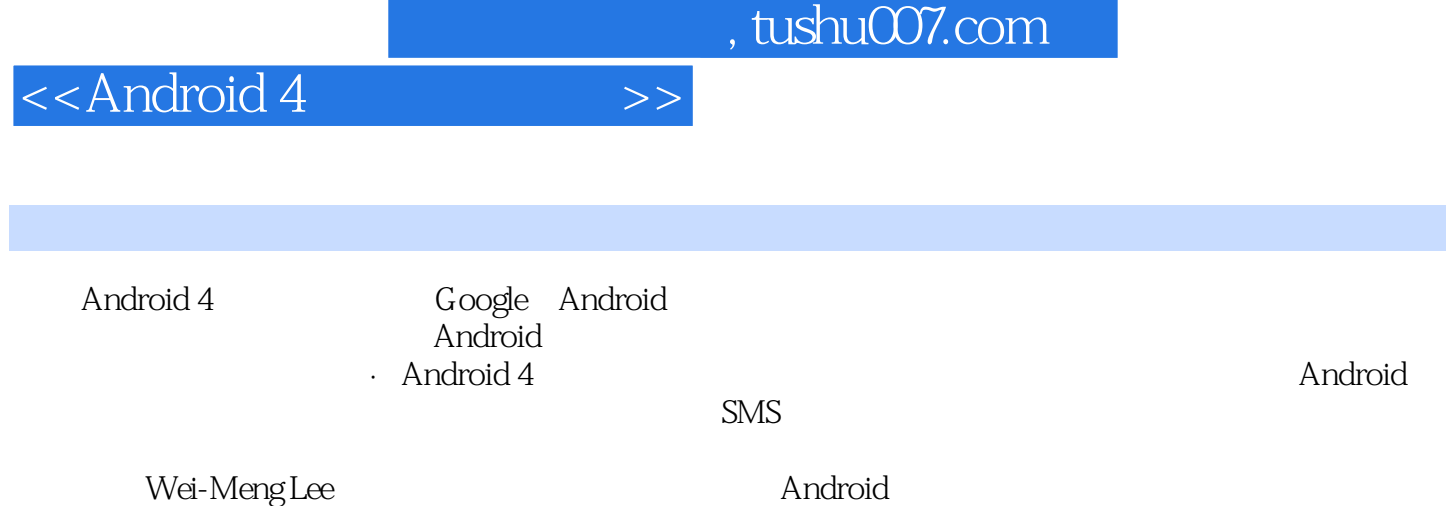

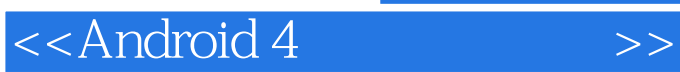

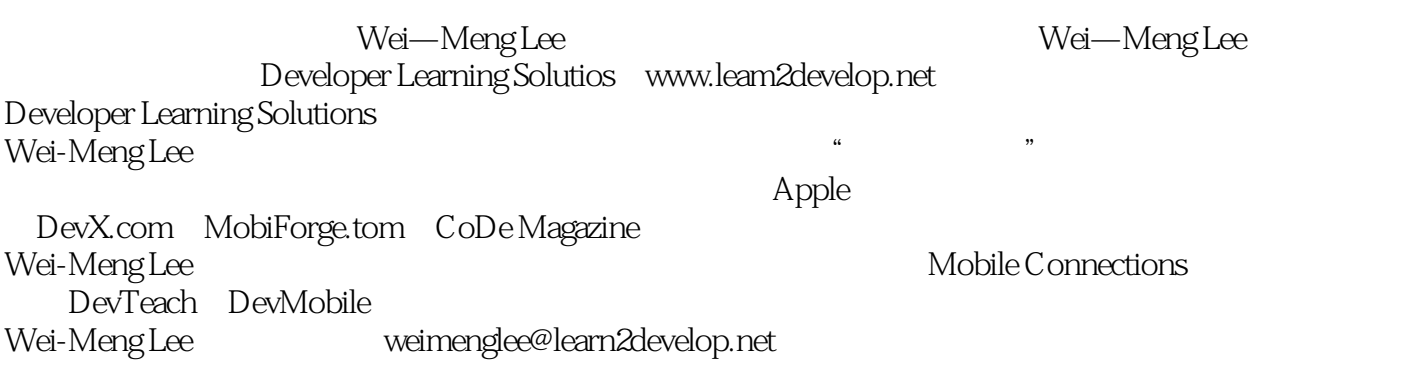

<<Android 4

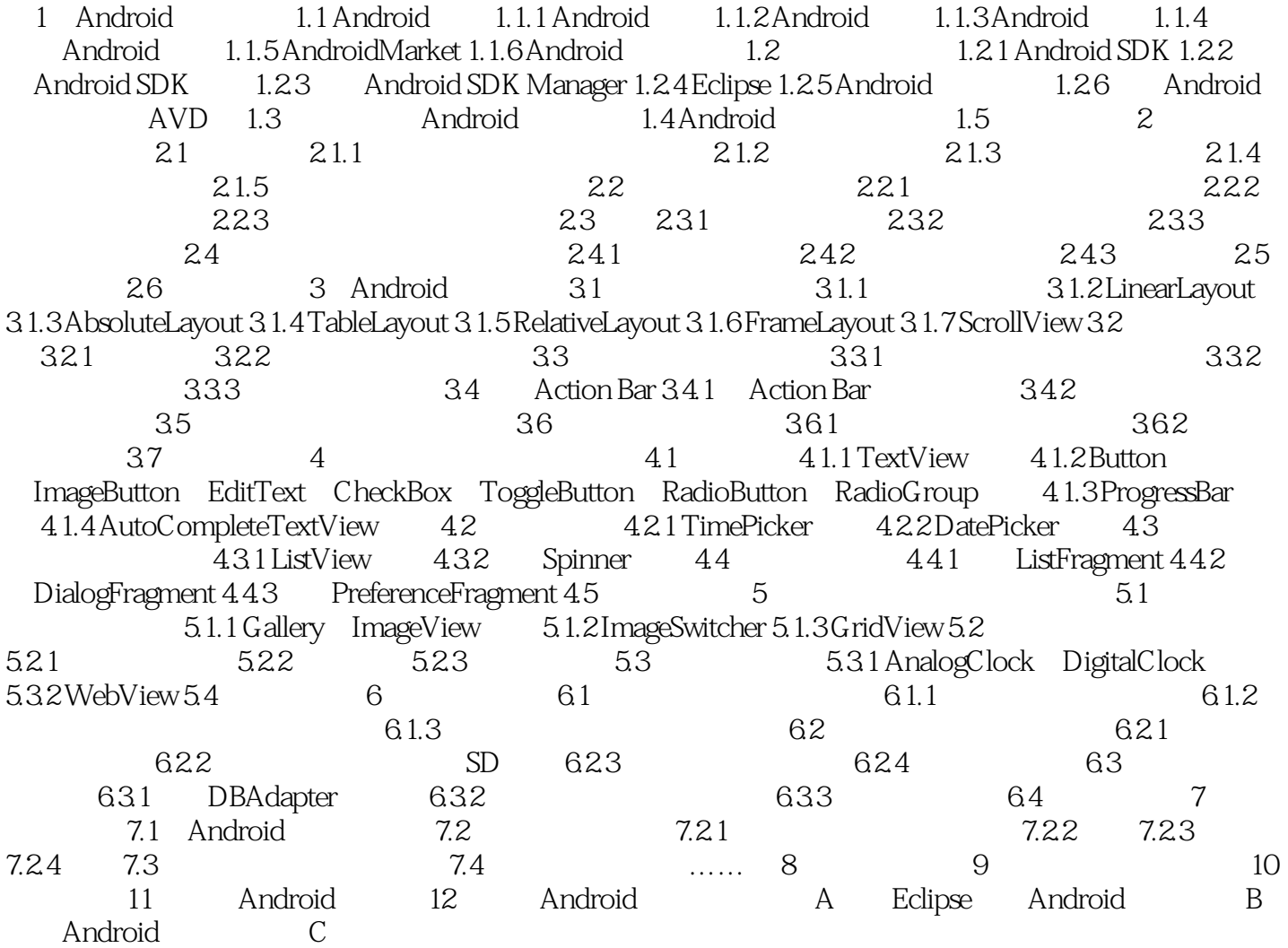

<<Android 4

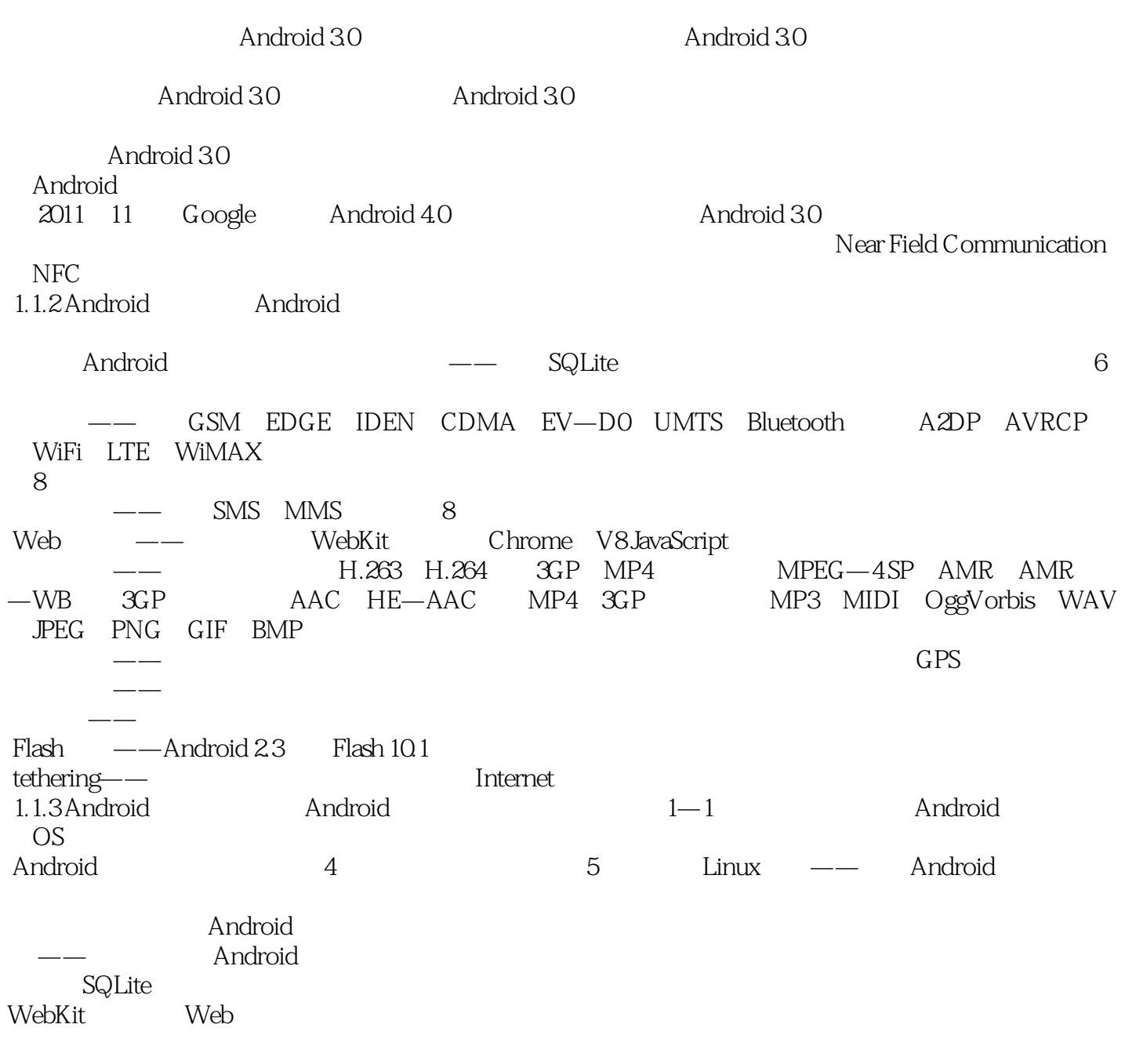

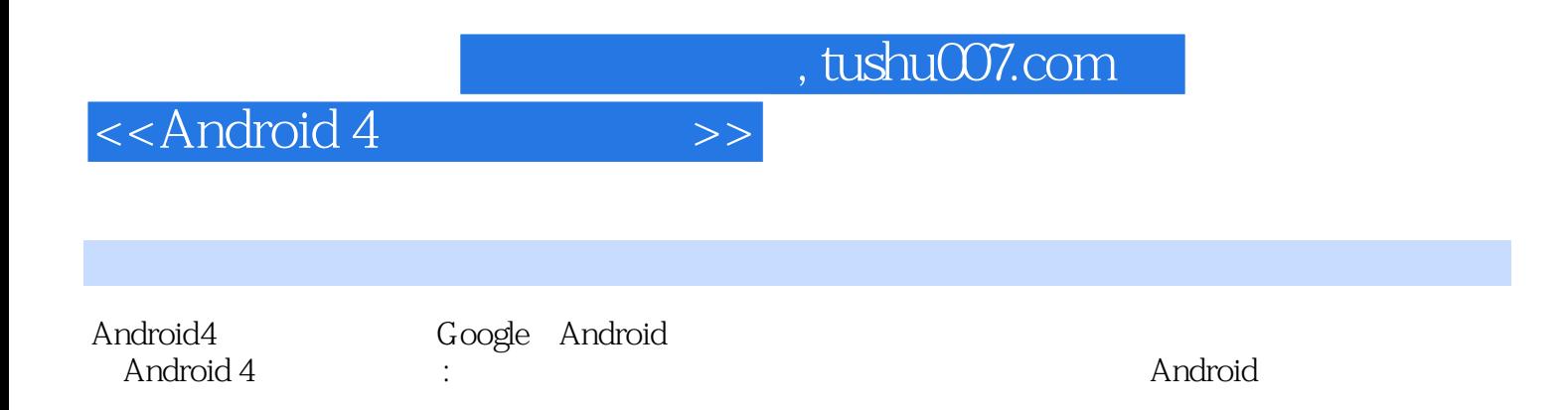

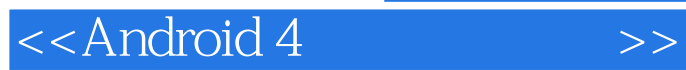

本站所提供下载的PDF图书仅提供预览和简介,请支持正版图书。

更多资源请访问:http://www.tushu007.com